**Chapter 1**

**Object-Oriented Concepts**

**A** *class* **consists of variables called fields together with functions called methods that act on those fields.**

**Let's look at the** 

**String**

**class**

**An** *object* **is a variable whose type is a class. An object has the fields and can call the methods of its class.**

**A String object is a variable that contains a string (a sequence of characters) and can call methods in the String class.**

## **String s;**

**In this declaration, s is not a String object, but rather a String reference, that is, a variable that can hold the address of a String object.**

**To store the address of a String object in s, we will:**

- **1. Allocate space for a new String object.**
- **2. Initialize the fields in that object.**
- **3. Assign to s the address of that object.**

s = **new** String();

**A method with the same name as the class is called a** *constructor***.** 

**The purpose of a constructor is to initialize the object's fields.** 

**A class's default constructor has no parameters.** 

**The String class's default constructor initializes the fields so that the String object represents an empty string.** 

**Another constructor in the String class has a String parameter. Here is the heading**

**parameter**

**public** String (String original)

String t = **new** String ("Aloha");

**argument** 

**is a reference to "Aloha"**

**Now the String objects referenced by s and t can invoke String methods:**

**s.length() // returns 0**

**t.toLowerCase() // returns (a reference to)**

**// "aloha" . t is still a**

**// reference to "Aloha"**

#### /\*\*

- \* Returns the index within this String object
- \* of the first occurrence of the specified
- \* substring.
- $@$  param str the specified substring
- @return the index of the first occurrence
- \* of str in this String object, or –1
- \* if str is not a substring of this
	- String object
- \* @throws NullPointerException if str is
- \* null
- \*/

**public int** indexOf (String str)

**The JAVADOC comments plus the method heading constitute the** *method specification* **– A user's view of the method.** 

System.out.println (t.indexOf ("ha"));

System.out.println (t.indexOf ("a"));

System.out.println (s.indexOf ("ha"));

**Hint: Indexes start at 0.**

String w = **null**;

w **does not contain the address of any String object, so** w **cannot call any methods.** 

**The equals method tests for equality of objects, and the == operator tests for equality of references.** 

String z = **new** String ("Aloha");

**s.equals ("")**  $s = e^{i \cdot x}$ **t.equals ("Aloha")**  $t =$  "Aloha" **t.equals (null) t.equals (z)**  $t = z$ **w.equals (null) w == null**

String y1 = "Aloha";

String y2 = "Aloha";

**These statements create two references,** y1 **and**  y2**, to the same string object, so** 

 $y1 == y2$  // returns true

 $y1 == t$  // returns false

**but**

y1.equals (t) // returns true

**So far, we have studied what a class does, not how the class does it.** 

**That is, we have studied a class from the user's perspective (method specifications) rather than from a developer's perspective (fields and method definitions)**

**Principle of data abstraction:** 

**A user's code should not access the implementation details of the class used.**

**Many of the classes we will study share the same method specifications.** 

**When we abstract these specifications from the classes we get an interface. An** *interface* **consists of method specifications and constants only.**

**For example, here is an interface for the employees in a company. The information read in for each employee consists of the employee's name and gross pay.**

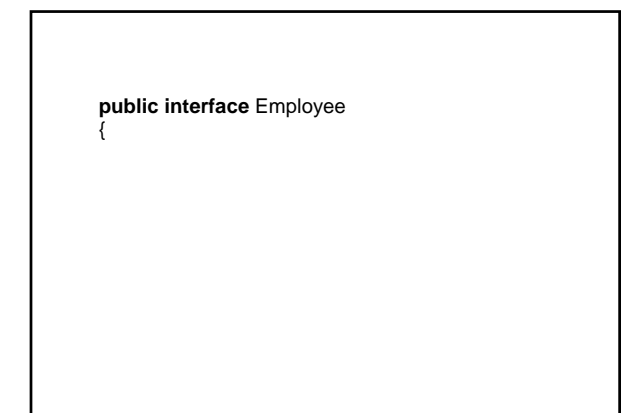

#### /\*\*

- \* Determines if this Employee object's gross pay
- is greater than a specified employee's gross pay.
- \* @param otherEmployee - the specified
- Employee object whose gross pay this
- Employee object's gross pay is compared to.
- \* \*/

**boolean** makesMoreThan

(Employee otherEmployee);

/\*\* Returns a String representation of this Employee object with the name followed by a space followed by a dollar sign followed by the \* gross weekly pay, with two fractional digits. \* @return a String representation of this Employee object. \* \*/ String toString(); } // interface Employee

Note: Each method is automatically public, and each method heading is followed by a semicolon.

**To implement that interface, we will create a class with fields and, using those fields, definitions of at least the two methods.**

### **import** java.util.\*; // for StringTokenizer class<br>**import** java.text.\*; // for DecimalFormat class // for DecimalFormat class

**public class** FullTimeEmployee **implements** Employee {

**private** String name;

 **private double** grossPay;

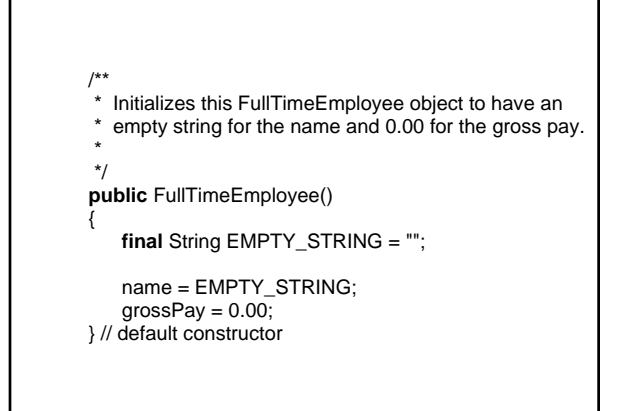

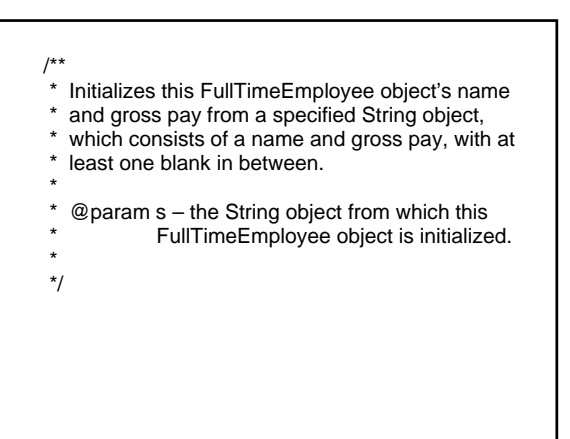

**public** FullTimeEmployee (String s)

- { StringTokenizer tokens = **new** StringTokenizer (s); name = tokens.nextToken();
	- grossPay = Double.valueOf (tokens.nextToken ()); } // constructor with String parameter
- $/^{**}_{*}$ \* Determines if this Employee object's gross pay<br>\* is greater than a specified Employee object's is greater than a specified Employee object's gross pay. \* @param otherEmployee – the specified Employee object whose gross pay this Employee object's gross pay is compared to. \*  $@$ return true – if otherEmployee is a FullTimeEmployee object, and this if the calling object's gross pay is greater than otherEmployee's gross pay. \* \* \*/

**Note: The parameter type must be public boolean** makesMoreThan (Employee otherEmployee) { **if** (!(otherEmployee **instanceof** FullTimeEmployee)) **return false**; FullTimeEmployee full = (FullTimeEmployee)otherEmployee; **return** grossPay > full.grossPay; } // method makesMoreThan

Employee **because that is the parameter type in the interface.**

# $\frac{1}{x}$

- Returns a String representation of this Employee
- object with the name followed by a space followed
- by a dollar sign followed by the gross weekly pay,
- with two fractional digits.
- \* \* @return a String representation of this
	- Employee object.
- \*

\*/

```
 public String toString()
```
{

**final** String DOLLAR\_SIGN = " \$";

DecimalFormat d = **new** DecimalFormat ("0.00");

 **return** name + DOLLAR\_SIGN + d.format (grossPay);

} // method toString

} // class FullTimeEmployee

#### **Suppose, in some other class, we have the following:**

FullTimeEmployee emp1 = **new** FullTimeEmployee ("a 1000.00"),  $emp2 =$ **new** FullTimeEmployee ("b 885.00");

System.out.println (emp1.makesMoreThan (emp2));

### **What is compared here:**

FullTimeEmployee full = (FullTimeEmployee)otherEmployee;  **return** grossPay > full.grossPay;

**In a method definition, when a member (field or method) appears without an object reference, a reference to the calling object is assumed.** 

**Now suppose we want to find the best-paid full-time employee in a company. We will create a Company class.**

**There are methods to initialize a Company object, to find the best-paid full-time employee, and to print that employee's name and gross pay.**

### **There are two fields:**

bestPaid **// to hold the best paid full-time employee** 

atLeastOneEmployee **// in case there are no full- // time employees in the input** 

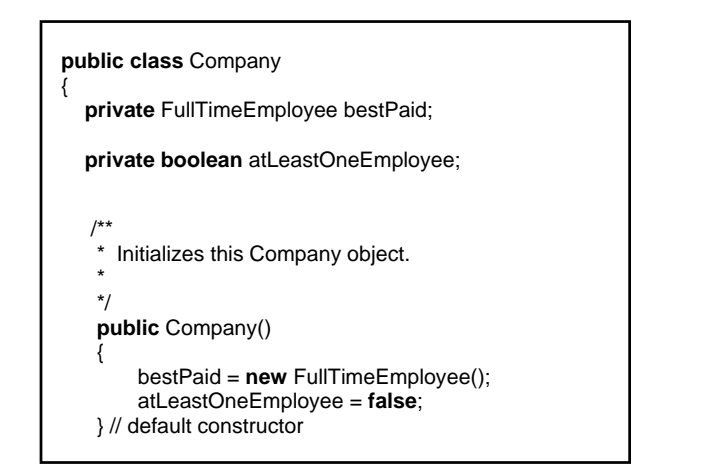

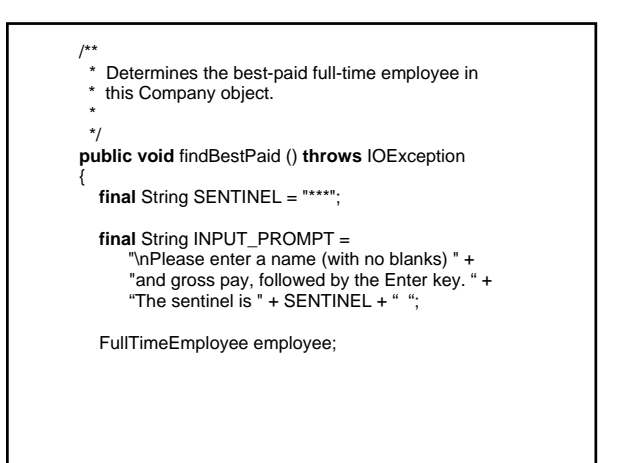

 String line; BufferedReader reader = **new** BufferedReader (**new** InputStreamReader (System.in)); **while** (**true**) { System.out.print (INPUT\_PROMPT); line = reader.readLine(); **if** (line.equals (SENTINEL)) **break**; employee = **new** FullTimeEmployee (line); atLeastOneEmployee = **true**; **if** (employee.makesMoreThan (bestPaid)) bestPaid = employee; }//while } // method findBestPaid

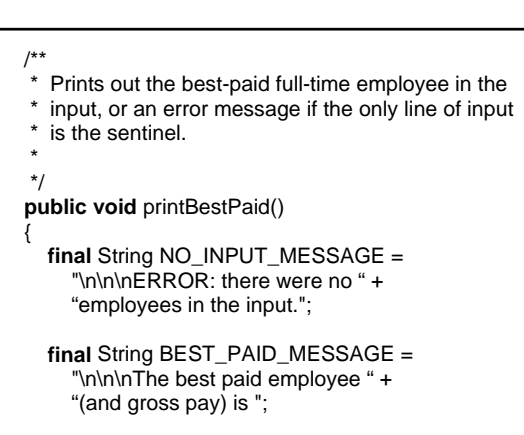

 **if** (atLeastOneEmployee) System.out.println (BEST\_PAID\_MESSAGE + bestPaid);

**else**

 System.out.println (NO\_INPUT\_MESSAGE); } // method printBestPaid

} // class Company

**Finally, we need a** main **method to get everything started.**

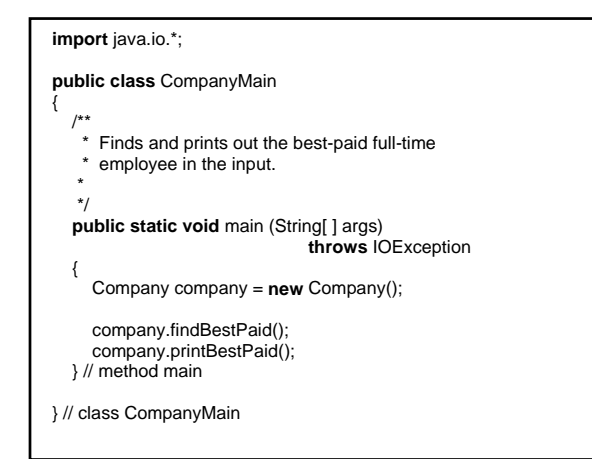

**Exercise: Make up sample input, and the corresponding output.** 

**Inheritance**

*Inheritance* **is the ability to define a new class that includes all the fields and some or all of the methods of an existing class.**

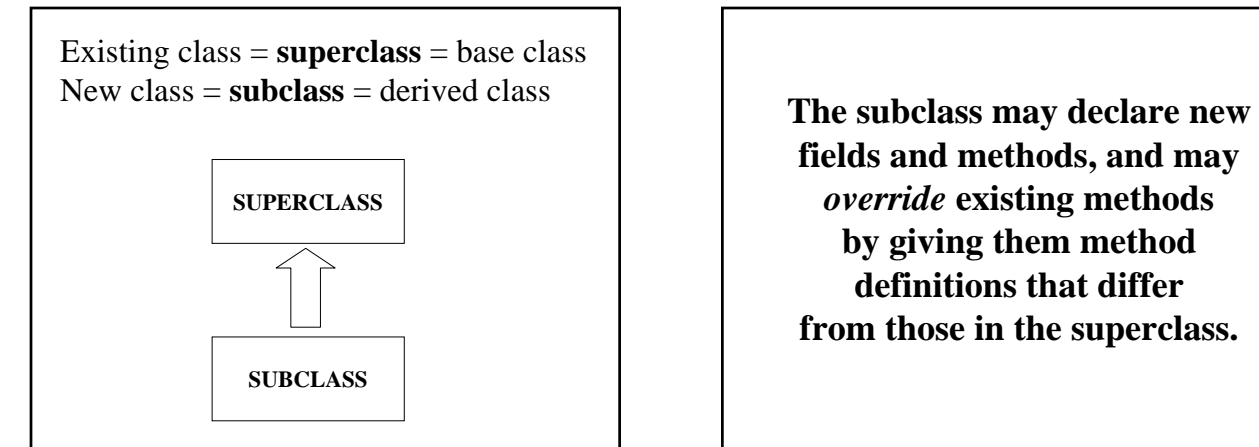

**fields and methods, and may**  *override* **existing methods by giving them method definitions that differ from those in the superclass.**

**Example: Find the best-paid hourly full-time employee with no overtime (40 hours)** 

**Input: Name, Hours worked, Pay rate**

**Modify** FullTimeEmployee **class?**

## **The Open-Closed Principle**

**Every class should be** 

**Open: extendible through inheritance**

**Closed: stable for existing applications**

**Specifically, the** FullTimeEmployee **class should be stable for the existing application of finding the best-paid employee in a company.** 

**And extendible for this new application!**

**public class** HourlyEmployee **extends** FullTimeEmployee {

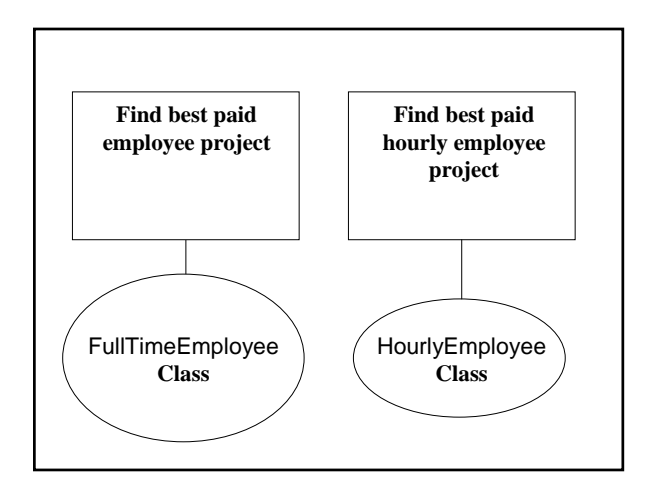

### **Overridden methods?**

**The declarations of** name **and**  grossPay **must be altered in the** FullTimeEmployee **class: those fields cannot be private.**

**Would it be a good idea to make them public?**

**public class FullTimeEmployee** 

**protected** String name;

{

**protected double** grossPay;

**A superclass member (field or method) with protected visibility is accessible in any subclass method as if the member were declared in the subclass instead of in the superclass.** 

**For the sake of Subclasses of** HourlyEmployee**:**

**protected int** hoursWorked;

**protected double** payRate;

**public class** HourlyEmployee **extends** FullTimeEmployee **implements** Employee

**protected int** hoursWorked;

{

**protected double** payRate;

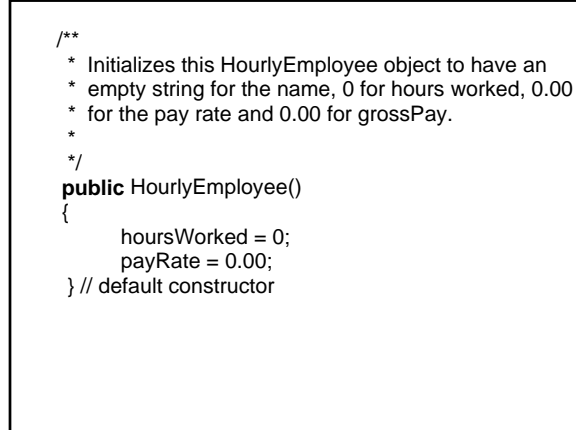

#### /\*\*

- \* Initializes this HourlyEmployee object's name
- and gross pay from a a specified String object,
- \* which consists of a name, hours worked and<br>\* nay rate with at least one blank between each
- pay rate, with at least one blank between each
- of those three components.

 $@$  param  $s$  – the String object from which this

- \* HourlyEmployee object is initialized.
- \* \*/

\*

**public** HourlyEmployee (String s)

{

StringTokenizer tokens =  **new** StringTokenizer (s); name = tokens.nextToken(); hoursWorked = Integer.parseInt (tokens.nextToken()); payRate = Double.parseDouble (tokens.nextToken());

grossPay = hoursWorked \* payRate; } // constructor with string parameter

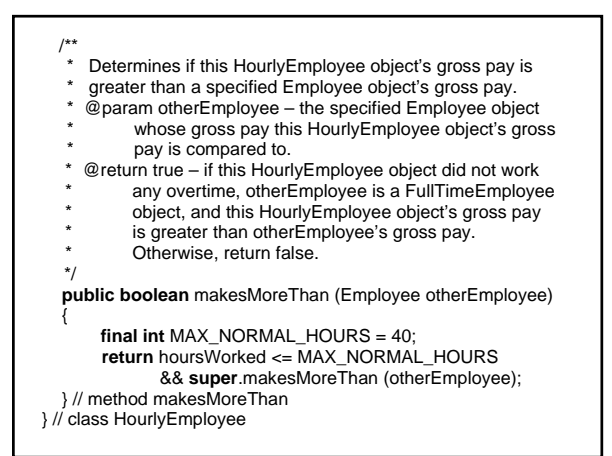

**For the project of finding the best-paid, non-overtime hourly employee, we will need** HourlyCompany, a **Subclass of** Company**.**

```
import java.io.*; 
public class HourlyCompany extends Company 
{ 
 /** 
     Initializes this HourlyCompany object.
 * 
    */ 
   public HourlyCompany() 
 { 
   }
```
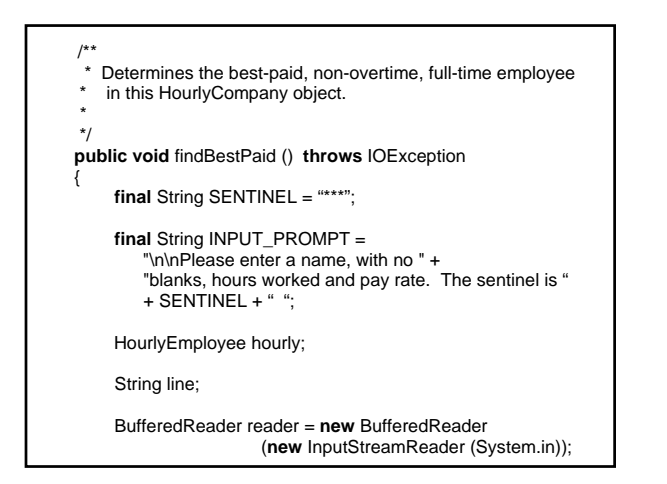

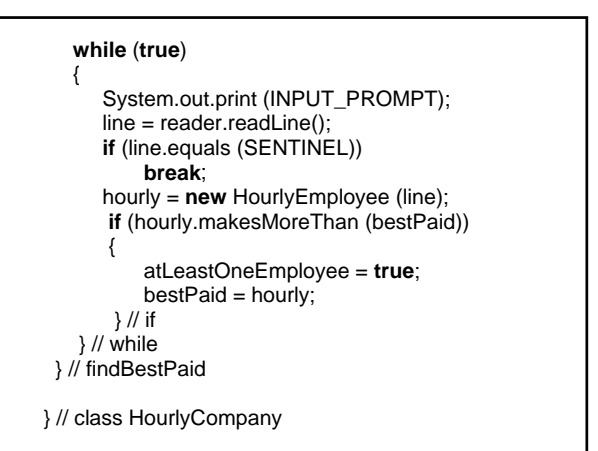

bestPaid = hourly?<br>
FullTimeEmployee bestPaid;

HourlyEmployee hourly;

**Subclass Substitution Rule:**

**When a**

**Reference-To-Superclass-Object**

**is called for in an evaluated expression, a**

**Reference-To-Subclass-Object**

**may be substituted.**

#### **So**

bestPaid = hourly;

**is legal. But** 

hourly = bestPaid;

**would be illegal because the variable on the left-hand side of an assignment statement is not evaluated.** 

**It is also legal to have a SubClass reference argument passed to a SuperClass reference parameter.**  **Data Abstraction:** 

**A user's code should not access the implementation details of the class used.** 

**Burden on user; Helps user** 

**Information Hiding:** 

**Making the implementation details of a class inaccessible to user's code.** 

**Burden on developer; Helps user** 

**Encapsulation:** 

**Grouping of fields and methods into a single entity–the class–whose implementation details are hidden from users (for example, with the private and protected visibility modifiers.** 

**Object-Oriented Essentials:**

**1. Encapsulation**

**2. Inheritance**

**3. Polymorphism**

*Polymorphism* **is the ability of a reference to refer to different objects.** 

**Such a reference is called a** *Polymorphic* **reference.**

```
public class X 
{ 
   public String whatIAm( ) 
    { 
        return "I'm an X."; 
   } // method whatIAm 
} // class X
```

```
public class Y extends X 
{ 
   public String whatIAm() 
 { 
       return "I'm a Y."; 
   } // method whatIAm 
} // class Y
```
**public static void** main (String[ ] args) **throws** IOException { X x; // x is of type reference-to-X BufferedReader reader = **new** BufferedReader (**new** InputStreamReader (System.in); **if** (reader.readLine().equals ("Go with X"))  $x = new X()$ ; else x = **new** Y(); System.out.println (x.whatIAm()); } // method main

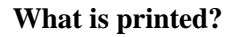

**In other words, which version of the** whatIAm **method is invoked?**

**When a message is sent, the version of the method called depends on**

**The type of the object,**

*Not* **on the type of the reference.**

**How can the Java compiler decide which version of the** whatIAm **method is to be called?**

**The determination cannot be made at compile time because the type of the object (**X **or** Y**) is not available until run-time.**

**The "binding" of the method identifier to the method definition must be made at run time**.

**This is called** 

 **Late binding** 

**Dynamic binding** 

**A** *virtual method* **is a method that is bound to its method identifier at runtime.**

**In Java, almost all methods are virtual.**

**The Unified Modeling Language** 

**UML** 

**A Class-Level Documentation Tool** 

 FullTimeEmployee # name: String # grossPay: **int** + FullTimeEmployee()<br>+ FullTimeEmployee (s: String)<br>+ makesMoreThan (otherEmployee: Employee): **boolean**<br>+ toString(): String

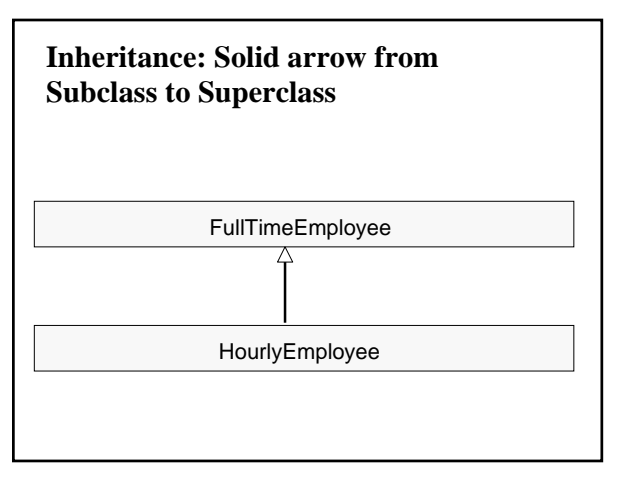

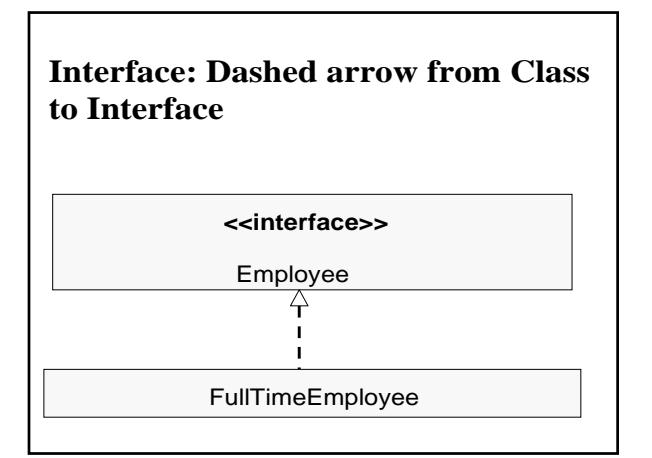

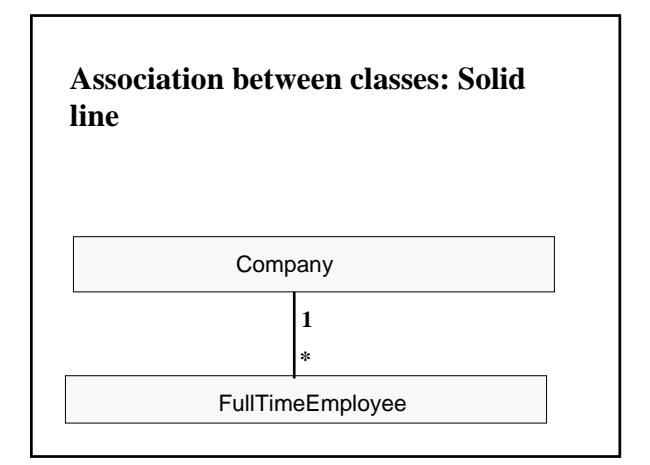

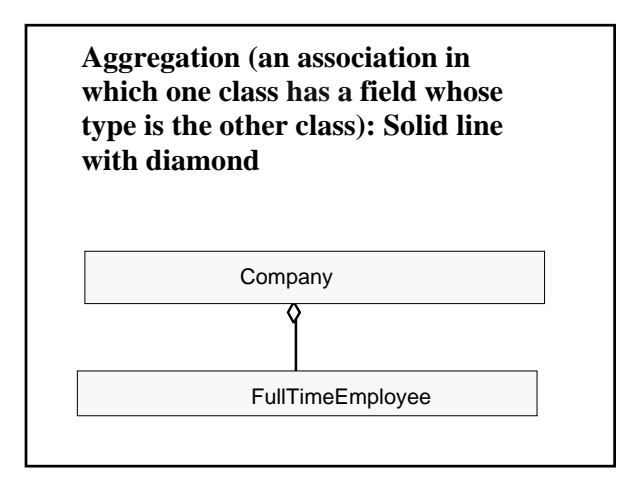

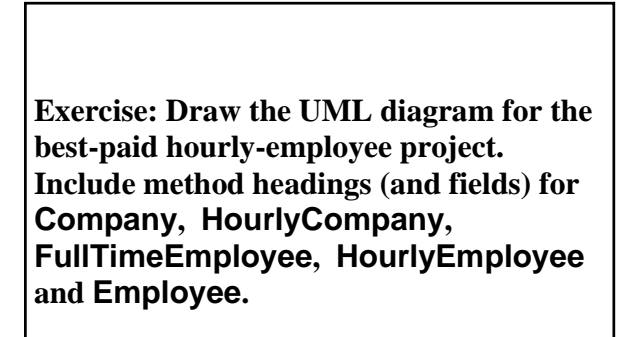